## **Práctica 7**

# **Diseño e Implementación de un controlador Proporcional Integral (PI)**

#### **Objetivo**:

Diseñar e implementar un controlador de velocidad del motor de CD de tipo proporcional integral diseñado en base al modelo del motor y comparar su desempeño con respecto al controlador proporcional implementado en la práctica anterior en el sistema real y en simulación.

#### **Introducción**:

En la práctica 6 se implementó un controlador proporcional para controlar en lazo cerrado la velocidad del motor de CD. En esta ocasión se agregará al control una acción integral.

### **El Controlador PI**:

Se agregará una acción integral al controlador de la práctica anterior, de manera que la entrada al actuador  $v_i(t)$  ahora se calculará como

$$
v_i(t) = K_p e(t) + K_i \int_0^t e(\tau) d\tau
$$
\n(7.1)

donde *K<sup>i</sup>* es la ganancia Integral y deberá elegirse junto con *K<sup>p</sup>* para obtener una respuesta adecuada.

Escribiendo la expresión anterior en el dominio de Laplace

$$
V_i(s) = K_p E(s) + \frac{K_i}{s} E(s)
$$
\n(7.2)

es decir,

$$
V_i(s) = \left(K_p + \frac{K_i}{s}\right)E(s)
$$
\n(7.3)

El diagrama de bloques correspondiente se muestra en la figura 7.1

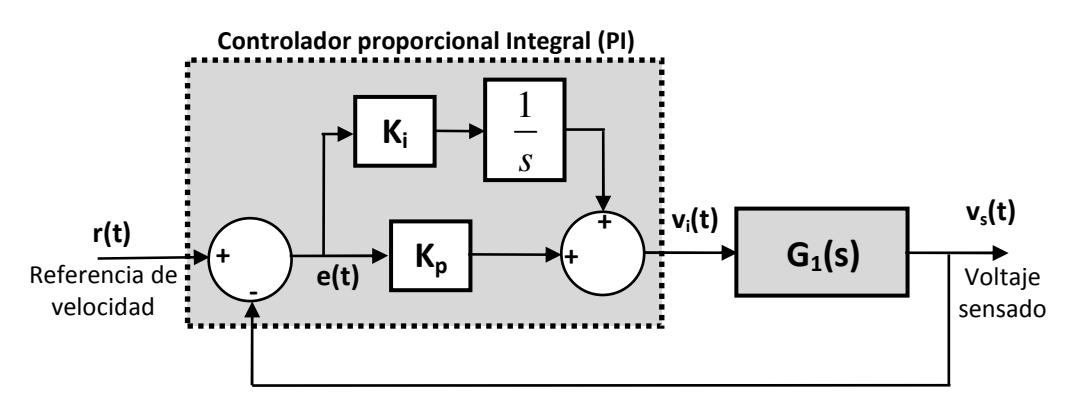

Figura 7.1.- Controlador Proporcional Integral conectado al sistema

De acuerdo a la figura 7.1, la modificación que se tendrá que hacer al controlador proporcional de la práctica anterior para convertirlo en un controlador PI será la de agregar una ganancia $\emph{K}_{i}$ , un integrador (1/ *s* ) y un sumador. Esto se puede realizar mediante el siguiente circuito con amplificadores operacionales como se muestra en la figura 7.2.

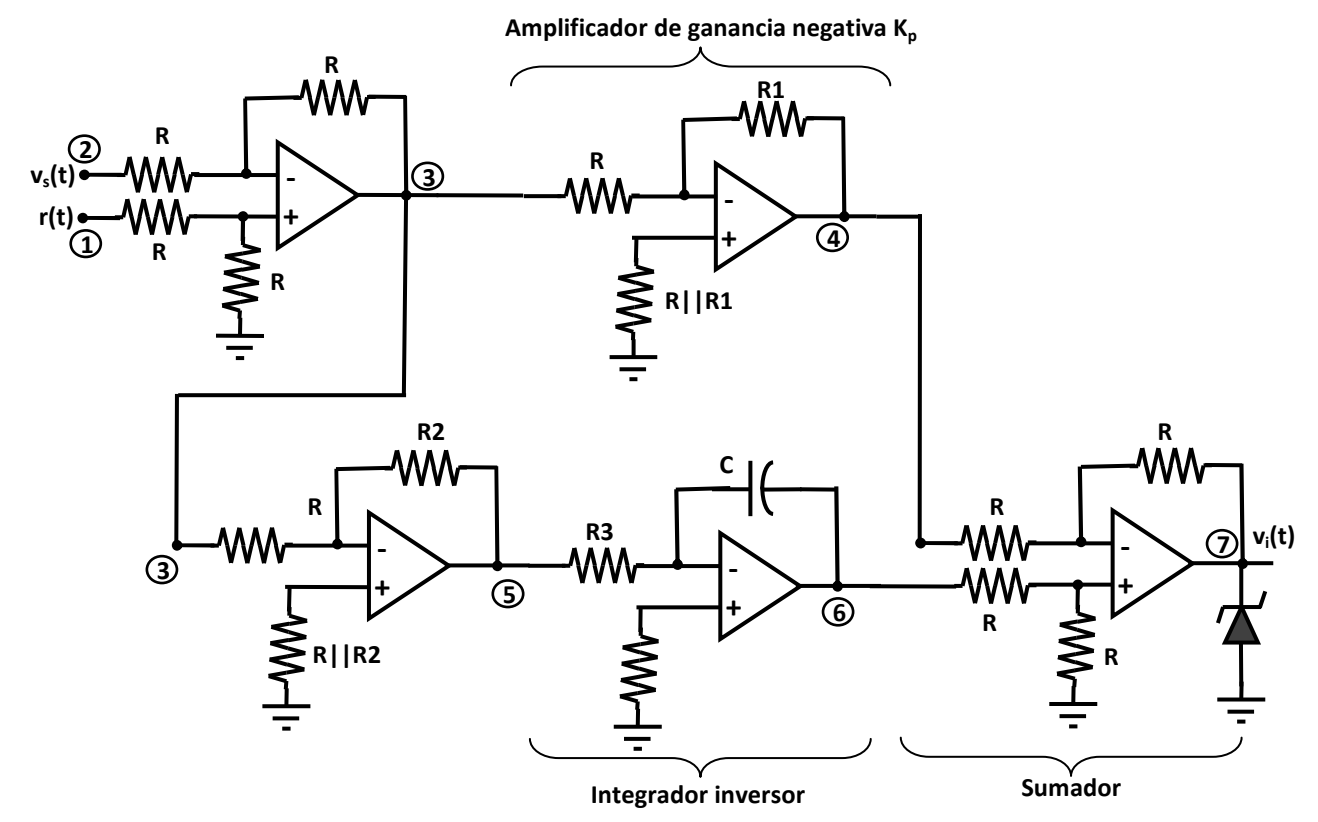

Figura 7.2.- Implementación del controlador proporcional integral mediante amplificadores operacionales

## Error en estado estable  $e_{ss}$  con un controlador PI.

Una de las mayores ventajas de la acción de control Integral es que presenta un error que desaparece con el tiempo, es decir, conforme el tiempo tiende a infinito, el error actuante *ss e* tiende a cero

$$
e_{ss}=e(\infty)=\lim_{t\to\infty}e(t)=0
$$

En efecto, si obtenemos la función de transferencia del sistema en lazo cerrado, de la figura 5.1

$$
V_s(s) = \frac{\left(K_p + \frac{K_i}{s}\right)G_1(s)}{1 + \left(K_p + \frac{K_i}{s}\right)G_1(s)}
$$

Multiplicando numerador y denominador por *s* se obtiene

$$
V_s(s) = \frac{(K_p s + K_i)G_1(s)}{s + (K_p s + K_i)G_1(s)}R(s)
$$
\n(7.4)

Por lo tanto, sustituyendo en la ecuación del error  $E(s) = R(s) - V_s(s)$ , se obtiene

$$
E(s) = R(s) - \frac{K_{p}s + K_{i}}{s + K_{p}s + K_{i}}G_{1}(s) R(s)
$$

Simplificando

$$
E(s) = \frac{s}{s + \left[K_{p}s + K_{i}\right]G_{1}(s)}R(s)
$$
\n(7.5)

Usando el Teorema del valor final, obtenemos el error en estado estable para una referencia escalón de valor  $V_i$ , es decir,  $R(s) = \frac{V_i}{s}$ *s*  $=\frac{r_i}{r}$ , se obtiene  $e_{ss} = \lim_{t \to \infty} e(t) = \lim_{s \to 0} sE(s) = 0$  (7.6)

#### **Función de Transferencia del sistema en lazo cerrado**.

La función de transferencia de lazo cerrado del sistema de control de velocidad de la figura 7.1, incluyendo la acción de control PI, de acuerdo a la ecuación (7.4) y considerando que

$$
G_1(s) = \frac{K_1}{Ts + 1}
$$
\n(7.7)

está dada por

$$
\frac{V_s(s)}{R(s)} = \frac{(K_p s + K_i) K_1}{s(Ts + 1) + (K_p s + K_i) K_1}
$$

Simplificando

$$
\frac{V_s(s)}{R(s)} = \frac{K_1(K_p s + K_i)}{Ts^2 + (K_1 K_p + 1)s + K_1 K_i}
$$

o bien,

$$
\frac{V_s(s)}{R(s)} = \frac{\frac{K_1}{T}(K_p s + K_i)}{s^2 + \frac{(K_1 K_p + 1)}{T} s + \frac{K_1 K_i}{T}}
$$
\n(7.8)

#### **Diseño del controlador**:

Una manera realizar el diseño se puede obtener a partir de la función de Transferencia en lazo cerrado (7.8) de la siguiente manera:

1) **Disminuir la influencia del numerador**. Evitaremos que el cero del sistema sea dominante pues éste puede generar un sobreimpulso demasiado grande. Dicho cero está ubicado en  $s_0 = -\frac{K_i}{K}$ *p*  $s_0 = -\frac{K}{K}$ *K*  $=-\frac{R_i}{\pi r}$ ,

por lo tanto para disminuir su efecto es conveniente elegir *K<sup>i</sup>* grande o *K<sup>p</sup>* pequeño.

Por otro lado, el polinomio característico del sistema es de segundo orden, por lo tanto, conviene escribirlo de la manera estándar como sigue

$$
s^{2} + 2\zeta \omega_{n} s + \omega_{n}^{2} = s^{2} + \frac{(K_{1}K_{p} + 1)}{T} s + \frac{K_{1}K_{i}}{T}
$$

igualando coeficientes,

$$
2\zeta\omega_n = \frac{(K_1K_p + 1)}{T} \tag{7.9}
$$

$$
\omega_n^2 = \frac{K_1 K_i}{T} \tag{7.10}
$$

de donde se obtiene

$$
\omega_n = \sqrt{\frac{K_1 K_i}{T}} \tag{7.11}
$$

$$
\zeta = \frac{K_1 K_p + 1}{2\sqrt{T K_1 K_i}}
$$
\n(7.12)

Para lograr que el efecto del cero del sistema sea despreciable se debe recordar que la parte real de los polos del sistema (en el caso de bajo amortiguamiento) es  $-\zeta \omega_{_n}$  los cuales se elegirán N veces más lentos que el cero, por lo tanto

$$
N\zeta\omega_n = \frac{K_i}{K_p} \tag{7.13}
$$

sustituyendo en (7.9) se obtiene

$$
K_i = \frac{NK_p(K_1K_p + 1)}{2T}
$$
 (7.14)

2) Objetivo de diseño. Se desea un tiempo de establecimiento en lazo cerrado pequeño  $t_s$  sin importar mucho el sobreimpulso generado, se debe recordar que  $t_s$  está dado aproximadamente por

$$
t_s = \frac{5}{\zeta \omega_n} \tag{7.15}
$$

sustituyendo en (7.13) se obtiene

$$
\frac{5N}{t_s} = \frac{K_i}{K_p}
$$

y sustituyendo en (7.14)

$$
\frac{5}{t_s} = \frac{K_1 K_p + 1}{T}
$$
 (7.16)

de donde podemos despejar *K<sup>p</sup>* para obtener

Laboratorio de Electrónica "Ing. Luis García Reyes". UMSNH-FIE 4 Elaboró: José Juan Rincón Pasaye

$$
K_p = \frac{1}{K_1} \left( \frac{5T}{t_s} - 1 \right) \tag{7.17}
$$

La ecuación anterior nos da el valor adecuado de  $\overline{K}_p$ , mientras que el valor de  $\overline{K}_i$  lo podemos obtener sustituyendo en (7.14).

3) **Asegurar respuesta con bajo amortiguamiento**. Antes de aceptar los valores de *K<sup>p</sup>* y de *K<sup>i</sup>* como válidos, se debe verificar que en efecto corresponden al caso bajo amortiguado ( $0 < \zeta < 1$ ), para ello sustituimos (7.14) y (7.16) en la ecuación (7.12)

$$
\zeta = \frac{\frac{10T}{t_s}}{2\sqrt{TK_1 \frac{NK_p}{2T}(K_1K_p+1)}}
$$
\n
$$
\zeta = \frac{5T}{t_s\sqrt{\frac{N}{2}K_1K_p(K_1K_p+1)}}
$$
\n
$$
K_1K_p+1 = \frac{5T}{t_s}
$$
\n(7.18)

sustituyendo en (7.18)

pero de la ecuación (7.16)

simplificando

$$
\zeta = \frac{5T}{t_s \sqrt{NK_1 K_p \frac{5T}{2t_s}}}
$$

recurriendo nuevamente a (7.17)

$$
\zeta = \frac{5T}{t_s \sqrt{N \left(\frac{5T}{t_s} - 1\right) \frac{5T}{2t_s}}}
$$

simplificando

$$
\zeta = \frac{5T}{\sqrt{N\left(5T - t_s\right)\frac{5T}{2}}}
$$

o bien,

$$
\zeta = \sqrt{\frac{10}{N}} \sqrt{\frac{T}{5T - t_s}}
$$
\n(7.19)

Así, para que  $\zeta$  < 1 se debe cumplir

$$
\frac{T}{5T-t_s} < \frac{N}{10}
$$

despejando

Laboratorio de Electrónica "Ing. Luis García Reyes". UMSNH-FIE 5 Elaboró: José Juan Rincón Pasaye

$$
t_s < 5\bigg(\frac{N-2}{N}\bigg)T\tag{7.20}
$$

Si *N* es grande, la desigualdad anterior se puede aproximar por

$$
t_s < 5T \tag{7.21}
$$

 En otras palabras, para que este diseño funcione, el tiempo de establecimiento en lazo cerrado deberá elegirse menor que el tiempo de establecimiento en lazo abierto (el cual es 5*T* ).

# - **Prerrequisitos para la práctica:**

1) Para el controlador PI, elegir  $C = 10 \mu F$  y, calcular R3 de manera que la ganancia del integrador inversor de la figura 7.2 sea -10.

2) Diseñar  $K_p$  y  $K_i$  con  $N=5$ , para lograr que el tiempo de establecimiento  $t_s$  en lazo cerrado sea 2T, donde T es la constante de tiempo en lazo abierto.

- 3) Elegir las resistencias R1 y R2 necesarias para lograr los valores del inciso anterior.
- 4) Traer ya armado el circuito de la figura 7.2

#### **Desarrollo de la Práctica**:

- 1) Implementar el controlador proporcional integral (PI) de la figura 5.2. usando los valores calculados en los prerrequisitos.
- 2) Para fijar el punto de operación cerca de la mitad del rango, colocar la referencia en **r(t)=2.0v**. Utilizar el mismo circuito seguidor de voltaje utilizado en las prácticas 5 y 6.
- 3) Antes de cerrar el lazo de control (antes de conectar la salida del amplificador operacional a la a la entrada  $v_i$  del módulo de control del motor) asegúrate de que el controlador PI funciona correctamente midiendo los voltajes en los puntos marcados del 1 al 6 en la figura 7.2 y llenando la siguiente tabla

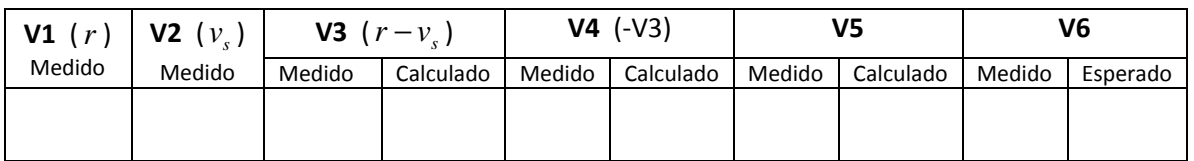

- 4) Para obtener la respuesta al escalón, a continuación se deberá generar una señal cuadrada de niveles TTL (0 y 5 volts) mediante el generador de señales con una frecuencia de aproximadamente 1 Hz y con ella alimentar el potenciómetro ajustado para producir la referencia de **r(t)=2.0v** y se cerrará el lazo de retroalimentación
- 5) Con el canal CH1 del osciloscopio se visualizará la entrada  $r(t)$  y con el canal CH2 se visualizarán alternativamente: la salida  $v_s(t)$  y la acción de control  $v_i(t)$  (punto 7 de la figura

7.2). Visualizando solo el primer medio ciclo de *r t*( ) se obtendrá la información para llenar las primeras tres columnas de la siguiente tabla.

6) Nuevamente se pondrá a prueba la atenuación del efecto de perturbaciones en la variable controlada. Se introducirá una perturbación a la velocidad del motor presionando con el dedo índice el eje del motor para frenarlo lo más posible (usar sólo el dedo, sin cargar el cuerpo procurando que la fuerza aplicada siempre sea la misma), en estas condiciones se llenará sólo la última columna de la siguiente tabla.

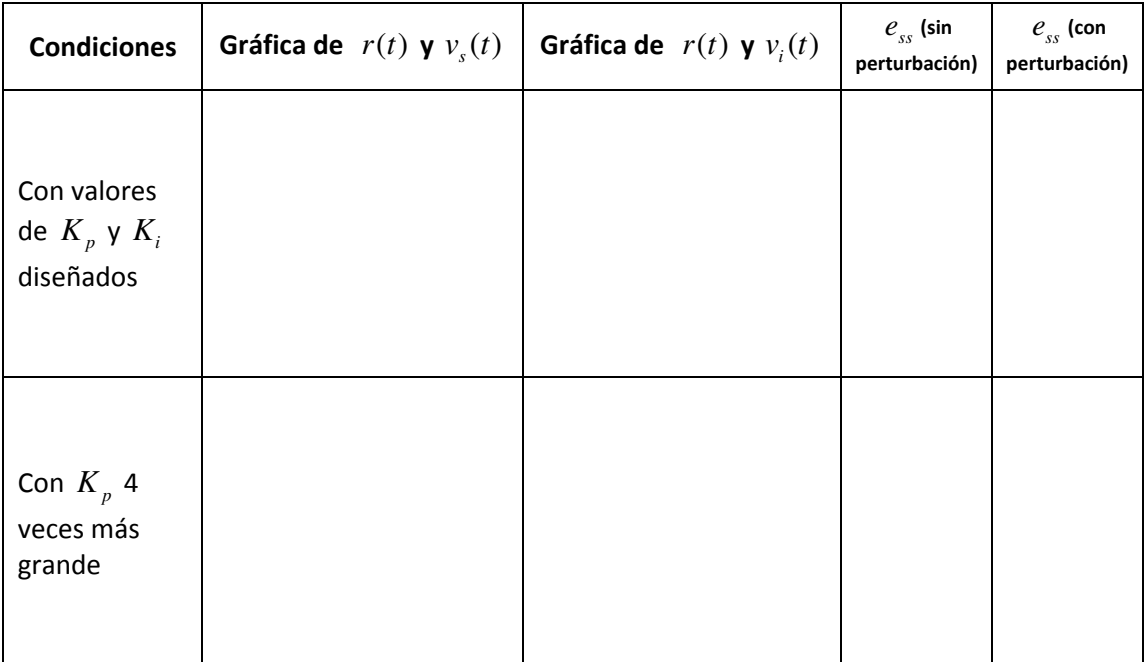

## **Reportar**:

- 1. Las tablas llenadas con las mediciones realizadas en la práctica y con los cálculos necesarios.
- 2. Anexa los cálculos realizados para diseñar R3,  $K_p$  y  $K_i$ .
- 3. Explica cómo se obtuvieron los valores de *ss e*
- 4. Explica la obtención de la ecuación que relaciona  $v_i(t)$  con  $v_s(t)$  y  $r(t)$  en el circuito de la figura 7.2.
- 5. Compara los resultados obtenidos en la práctica con la simulación de las ecuaciones del sistema en Simulink. No olvides incluir en simulación el efecto de la saturación y el actuador PWM. Explica cómo se realizó esta simulación, presentar gráficas y especificar todos los valores utilizados en los bloques de simulink.
- 6. Conclusiones. En las conclusiones menciona cual de los tres controladores implementados hasta ahora ha sido el mejor y porqué.